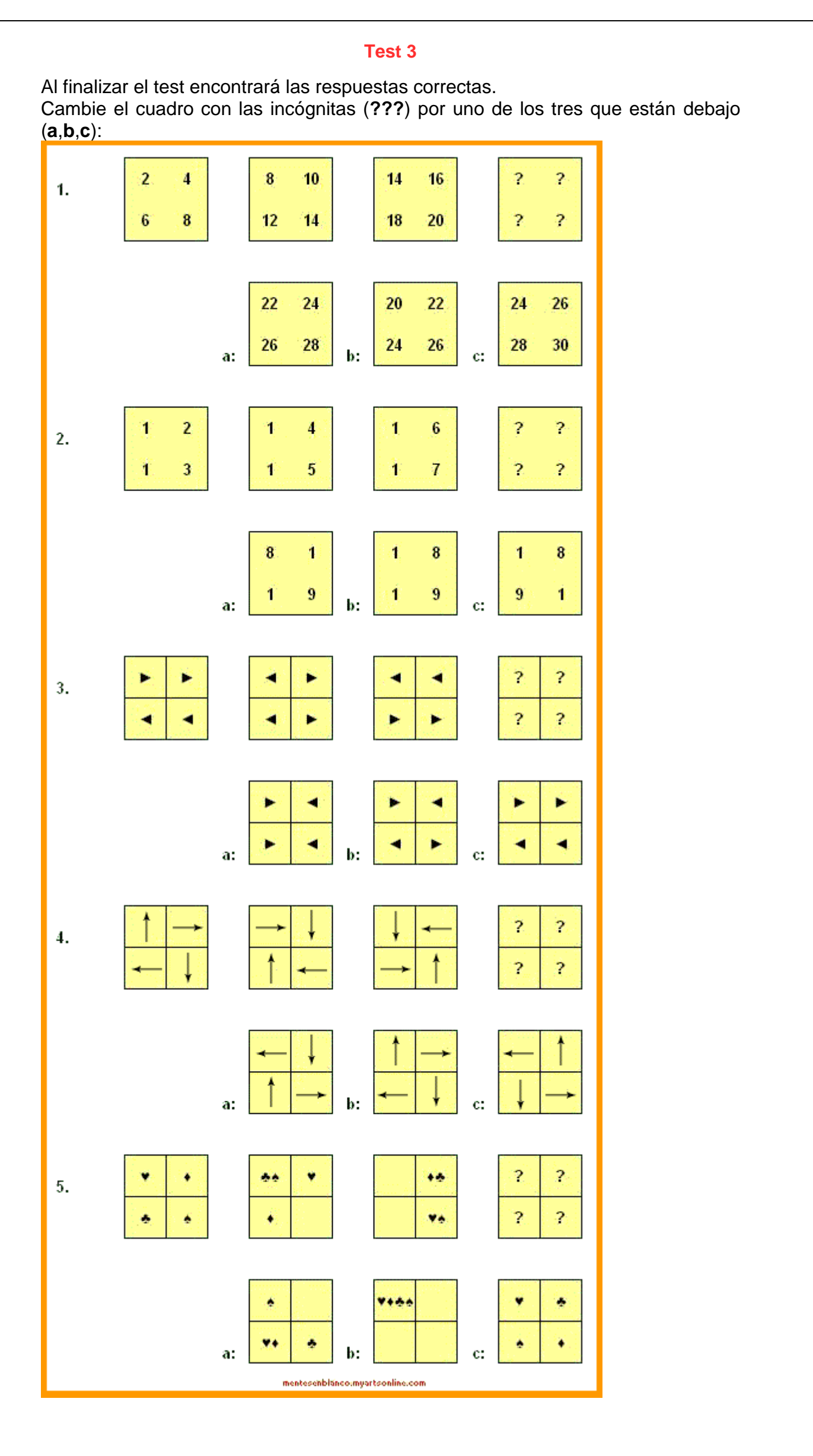

Profe: luisca